## SAP ABAP table SCPLT CASTING {Actors And Their Characters Per Location}

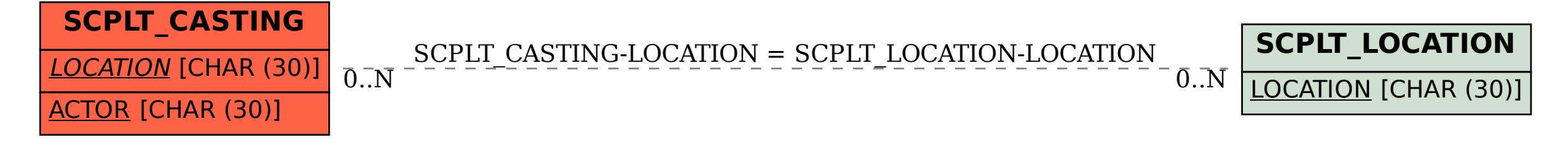